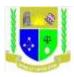

## JARAMOGI OGINGA ODINGA UNIVERSITY OF SCIENCE AND TECHNOLOGY

# SCHOOL OF EDUCATION

## DEPARTMENT OF SPECIAL NEEDS EDUCATION

## UNIVERSITY EXAMINATION FOR THE DIPLOMA IN SPECIAL NEEDS EDUCATION

### 1st YEAR 2nd SEMESTER 2017/2018 ACADEMIC YEAR

MAIN

### COURSE CODE: ESN 2118

COURSE TITLE: COMPUTER APPLICATIONS IN SPECIAL NEEDS EDUCATION

EXAM VENUE:

STREAM: Dip.SNE

DATE: EXAM SESSION:

\_\_\_\_\_

TIME:

# **INSTRUCTIONS:**

- 1. Answer Question 1 (Compulsory) and ANY other two questions
- 2. Candidates are advised not to write on the question paper
- **3.** Candidates must hand in their answer booklets to the invigilator while in the examination room

# **QUESTION ONE 30 MARKS**

| a) | (i) Clearly define a computer                                                      | (2 marks)    |
|----|------------------------------------------------------------------------------------|--------------|
|    | (ii) Give two reasons why a computer is referred to as an electronic devi          | ce (2 marks) |
| b) | State any four functions of a digital computer                                     | (4 Marks)    |
| c) | (i) State the two types/ forms of computer output (2 marks)                        |              |
|    | (ii) List any three examples of output devices of computer hardware. (3 marks)     |              |
| d) | Computers have evolved through a number of generations. List any 4 characteristics |              |
|    | of the first generation of computers. (4 marks)                                    |              |
| e) | Explain three ways by which computer users can protect their eyes from             |              |
|    | harmful emissions from the computer screen                                         | ( 6 mks)     |
| f) | List any three resources/ components that an operating system manages (3 marks)    |              |
| g) | Differentiate between a Worksheet and a workbook                                   | (4 marks)    |

# **QUESTION TWO 20 MARKS**

 a) State and explain any five health issues that may result from prolonged use of computers (10 marks)

b) Enumerate computer hardware devices which can be used with people with special needs.(10 marks)

#### **QUESTION THREE 20 MARKS**

a) The diagram below shows the Microsoft Excel screen layout. Name the parts labelled A, B, C, D and E. (5 Marks)

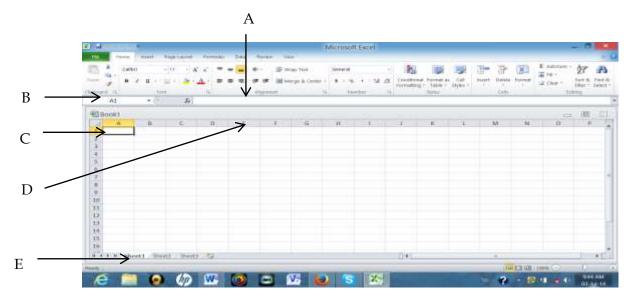

- b) Discuss any five applications of spreadsheet
- a) List and explain five formulas that are available in Ms Excel and highlight their functions (5 marks)

#### **OUESTION FOUR 20 MARKS**

- a) What is a word Processor?
- b) List two common examples of word processing software widely used in the market today? (2 marks
- c) Give three comparisons of the traditional method of typing a document on a Typewriter against using a word processor (6 marks)
- d) Explain steps followed when carrying out the following activities in Windows **Basics and Word Processing** 
  - i. Saving a new document in Microsoft word (3 marks)
  - ii. Renaming a folder (3 marks)

(2 marks)

(10marks)

- e) Kibet selected a paragraph in word processing. Explain what happened after pressing the following keys on the keyboard: (4 marks)
  - i. Ctrl +B
  - ii. Ctrl + A
  - iii. Ctrl + U
  - iv. Ctrl +I

#### **QUESTION FIVE 20 MARKS**

- a) JOOUST has been advised by a strategic specialist to purchase computers and enforce their utilization in their daily operations. you have been invited to the internal strategic committee to deliberate on the next move;
  - Outline two advantages and two disadvantages of computers that they are likely to experience. (4mks)
  - ii. Explain two network topologies that the organization can implement (4mks)
  - iii. Describe three different computer system security threats that they are likely to encounter (6mks)
  - iv. Discuss three preferable mechanisms they should consider to counter the envisioned threats (6mks)

~End~